## **CATALOGAZIONE TESILINEE GUIDA, VERSIONE 1, dicembre 2001, REV. 2012**

**Avvertenza**: Di seguito sono riportate solo le indicazioni particolari considerate necessarie per descrivere correttamente questa tipologia di materiale.Per le prescrizioni di ordine generale si rimanda a quanto previsto dalle Linee guida generali per la catalogazione.

**FMT (Formato):** Inserire sempre **TH**. Per la catalogazione delle tesi discusse presso l'Università di Pisa o presso altre Università o enti consorziati si raccomanda l'utilizzo dell'apposita bozza (TesiPisa), che attribuisce il formato TH.

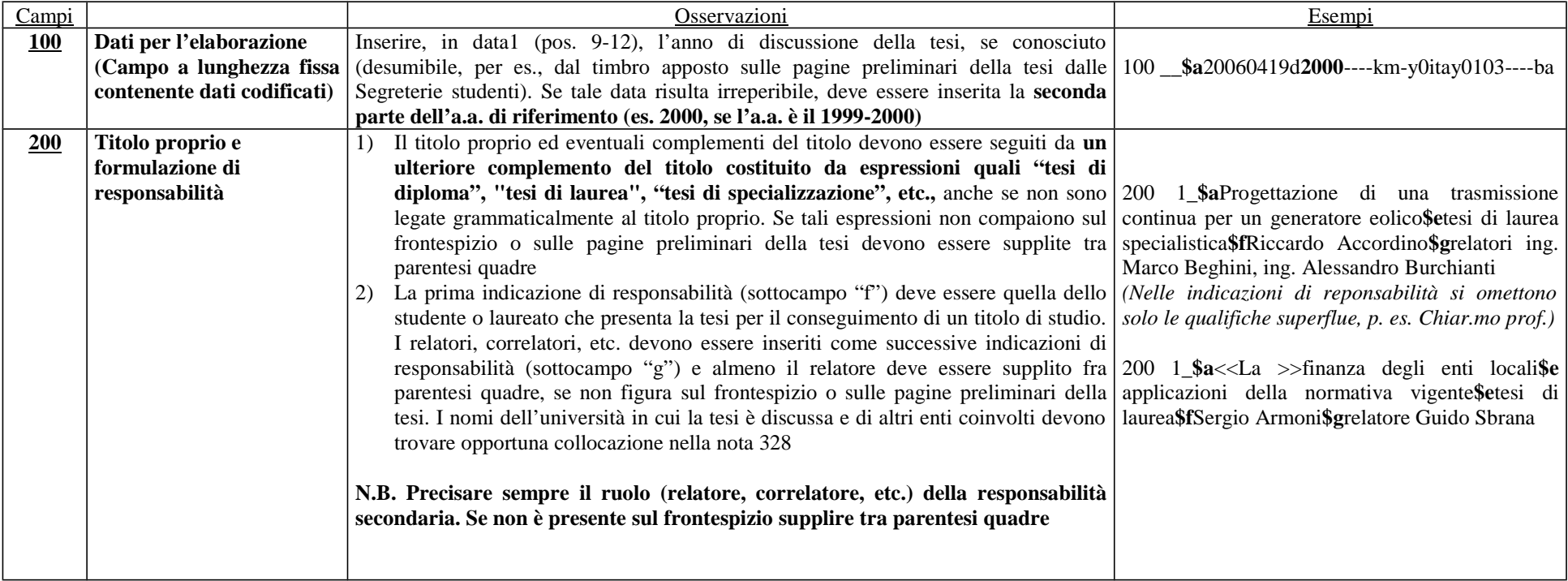

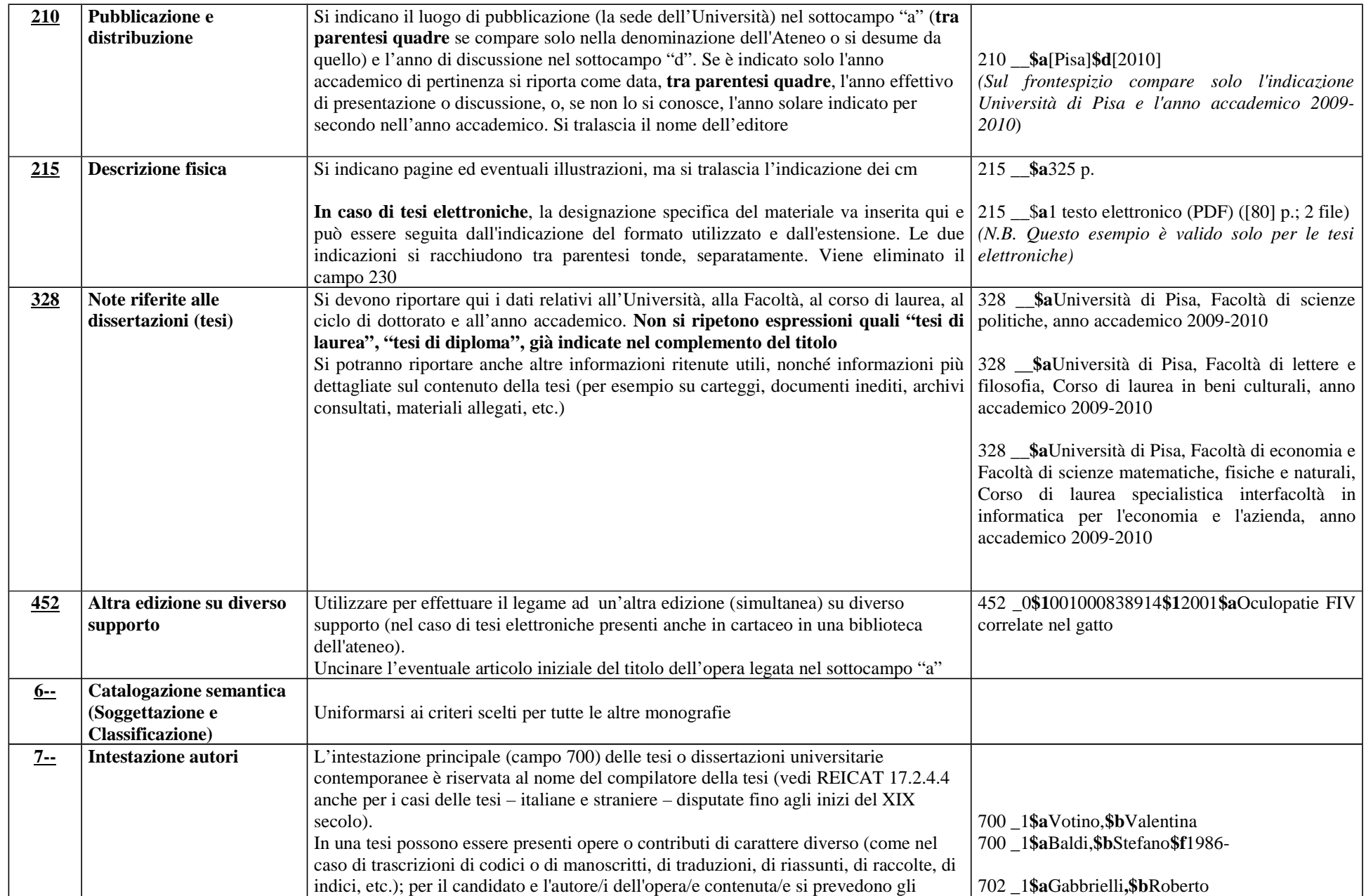

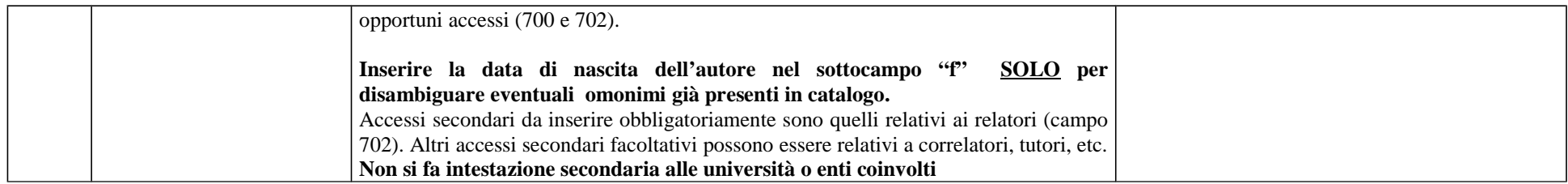